ИНФ**МИНИСТЕРС**ТВО НАУКИ И ВЫСШЕГО ОБРАЗОВАНИЯ РОССИЙСКОЙ ФЕДЕРАЦИИ ФЕДЕРАЛЬНОЕ ГОСУДАРСТВЕННОЕ АВТОНОМНОЕ ОБРАЗОВАТЕЛЬНОЕ УЧРЕЖДЕНИЕ ВЫСШЕГО ОБРАЗОВАНИЯ Дата подписания: 20.02.2023 07:40:09 иССЛЕДОВАТЕЛЬСКИЙ ЯДЕРНЫЙ УНИВЕРСИТЕТ «МИФИ*»* Документ подписан простой электронной подписью ФИО: Каряки**р Андрей Ализаноо во гле** Должность: И.о. руководителя НТИ НИЯУ МИФИ Уникальный программный ключ: 828ee0a01dfe7458c35806237086408a6ad0ea69

# **НОВОУРАЛЬСКИЙ ТЕХНОЛОГИЧЕСКИЙ ИНСТИТУТ**

Кафедра Автоматизации управления

УТВЕРЖДЕНА Ученым советом НТИ НИЯУ МИФИ Протокол № 3 от 04.07.2019 г.

# **РАБОЧАЯ ПРОГРАММА УЧЕБНОЙ ДИСЦИПЛИНЫ «Информатика»**

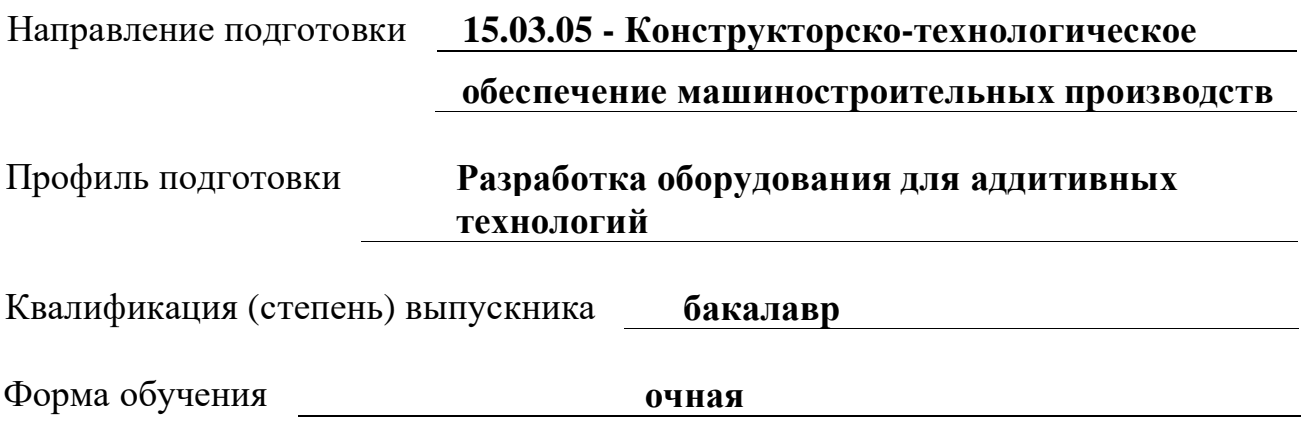

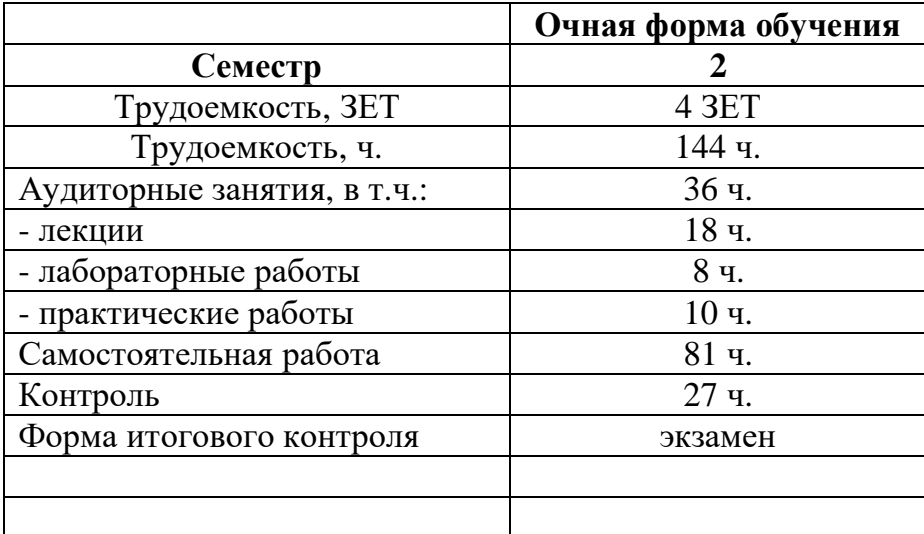

**Группы** – направления подготовки 15.03.05 - Конструкторско-технологическое обеспечение машиностроительных производств

*Индекс дисциплины в Рабочем учебном плане (РУП) и в Компетентностноориентированном учебном плане (КОП) –* **«Б1.О.03.04»**

# СОДЕРЖАНИЕ

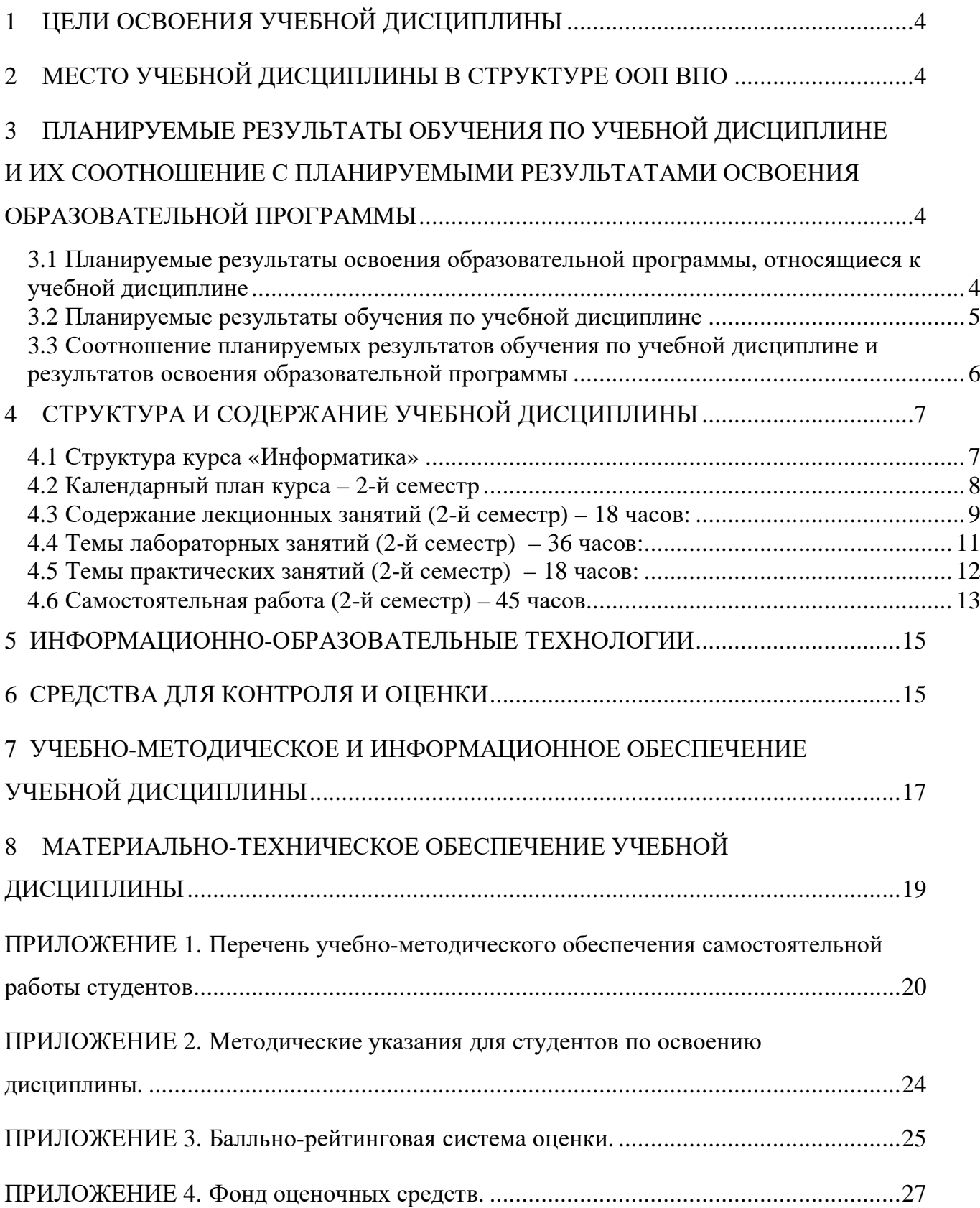

Рабочая программа составлена в соответствии с Образовательным стандартом высшего образования Национального исследовательского ядерного университета «МИФИ» по направлению подготовки 15.03.05 Конструкторско-технологическое обеспечение машиностроительных производств (квалификация (степень) «бакалавр»), утвержденный ученым советом университета от 07.11.2013 г., протокол №13/16 и рабочим учебным планом (РУП) по направлению подготовки 15.03.05 Конструкторскотехнологическое обеспечение машиностроительных производств (профиль – «Разработка оборудования для аддитивных технологий»).

# <span id="page-3-0"></span>**1 ЦЕЛИ ОСВОЕНИЯ УЧЕБНОЙ ДИСЦИПЛИНЫ**

Целью освоения учебной дисциплины «Информатика» является овладение студентами знаниями и навыками в области информационных технологий, позволяющими выпускнику успешно использовать средства вычислительной техники в профессиональной деятельности, освоение компьютерных технологий для подготовки текстовых документов, работе с электронными таблицами и базами данных, освоение основ алгоритмизации и программирования. Кроме того, дисциплина является основой для всех курсов, использующих автоматизированные методы анализа и расчетов, так или иначе использующих компьютерную технику.

#### **2 МЕСТО УЧЕБНОЙ ДИСЦИПЛИНЫ В СТРУКТУРЕ ООП ВПО**

<span id="page-3-1"></span>В соответствии с кредитно-модульной системой подготовки бакалавров по направлению подготовки ВПО 15.03.05 «Конструкторско-технологическое обеспечение машиностроительных производств» профиля подготовки бакалавров «Разработка оборудования для аддитивных технологий» учебная дисциплина «Информатика» относится к дисциплинам обязательной части раздела «Б1.О.03 Общепрофессиональный модуль» ФГОС-3++. Изучение дисциплины рекомендовано по примерному РУП осуществлять во втором семестре I курса.

Методы, развиваемые в курсе, являются базовыми при изучении других компонентов цикла, таких как: вычислительные методы в решении инженерных задач, инструментальные и программные средства графических систем, математические методы обработки экспериментальных данных, САПР технологических процессов, основы систем автоматизированного проектирования.

<span id="page-3-2"></span>Предшествующий уровень образования обучаемого — среднее (полное) общее образование.

#### **3 ПЛАНИРУЕМЫЕ РЕЗУЛЬТАТЫ ОБУЧЕНИЯ ПО УЧЕБНОЙ ДИСЦИПЛИНЕ И ИХ СООТНОШЕНИЕ С ПЛАНИРУЕМЫМИ РЕЗУЛЬТАТАМИ ОСВОЕНИЯ ОБРАЗОВАТЕЛЬНОЙ ПРОГРАММЫ**

#### <span id="page-3-3"></span>**3.1 Планируемые результаты освоения образовательной программы, относящиеся к учебной дисциплине**

Данная дисциплина участвует в формировании следующих компетенций, трудовых действий, необходимых умений, необходимых знаний, установленных требованиями профессиональных стандартов, принятых для реализации в компетентностной модели:

ОПК-6; УКЦ-1; УКЦ-2; УКЦ-3

В курсе «Информатика», рассматриваются технологии обработки текстовой и числовой информации средствами приложений пакета Microsoft Office, а также основы алгоритмизации и программирования на языке Pascal.

Большую роль в курсе имеет комплекс лабораторных и практических работ, главной задачей которого является обучение студентов в процессе их самостоятельной работы на компьютерах, получение навыков применения современных информационных систем и технологий для решения различных профессиональных задач.

#### <span id="page-4-0"></span>**3.2 Планируемые результаты обучения по учебной дисциплине**

В результате освоения дисциплины «Информатика» студент должен:

#### 1. **Знать**:

- З1 принципы и средства обработки информации;
- З2 структуру программного обеспечения компьютера с точки зрения конечного пользователя;
- З3 современные достижения компьютерных технологий;
- З4 техническое обеспечение информационных систем управления;
- З5 инструментальные средства компьютерных технологий обработки информации;
- З6 основные возможности наиболее часто используемых пакетов прикладных программ общего назначения;
- З7 основы алгоритмизации и программирования на алгоритмическом языке.

#### 2. **Уметь:**

- У1 осуществлять сбор и анализ исходных информационных данных для проектирования технологических процессов изготовления машиностроительной продукции, средств технологического оснащения, автоматизации и управления;
- У2 использовать современные информационные технологии при проектировании и изготовлении машиностроительных изделий, производств;
- У3 разрабатывать документацию в области машиностроительных производств, оформлять законченные проектно-конструкторские работы;
- У4 принимать участие в организации выбора технологий, средств технологического оснащения, автоматизации, вычислительной техники для реализации процессов проектирования, изготовления, технологического диагностирования и программных испытаний изделий машиностроительных производств;
- У5 изучать научно-техническую информацию отечественного и зарубежного опыта в области разработки, эксплуатации, реорганизации машиностроительных производств;
- У6 принимать участие в разработке алгоритмического и программного обеспечения средств и систем машиностроительных производств;

#### 3. **Владеть**:

- В1 навыками самостоятельного овладения новыми знаниями, используя современные образовательные технологии;
- В2 основными методами, средствами и способами получения, хранения и переработки информации;
- В3 навыками профессиональной аргументации при разборе стандартных ситуаций в сфере предстоящей деятельности;
- В4 навыками работы с компьютером, как средством управления;
- В5 методами и программными средствами обработки деловой информации;
- В6 методами выбора аппаратно-программных средств для систем контроля и управления информационными процессами.

#### **3.3 Соотношение планируемых результатов обучения по учебной дисциплине и результатов освоения образовательной программы**

<span id="page-5-0"></span>Соотношение устанавливается в виде:

– <Код УД по РУП>/<ПР ОП>/<ПР УД>

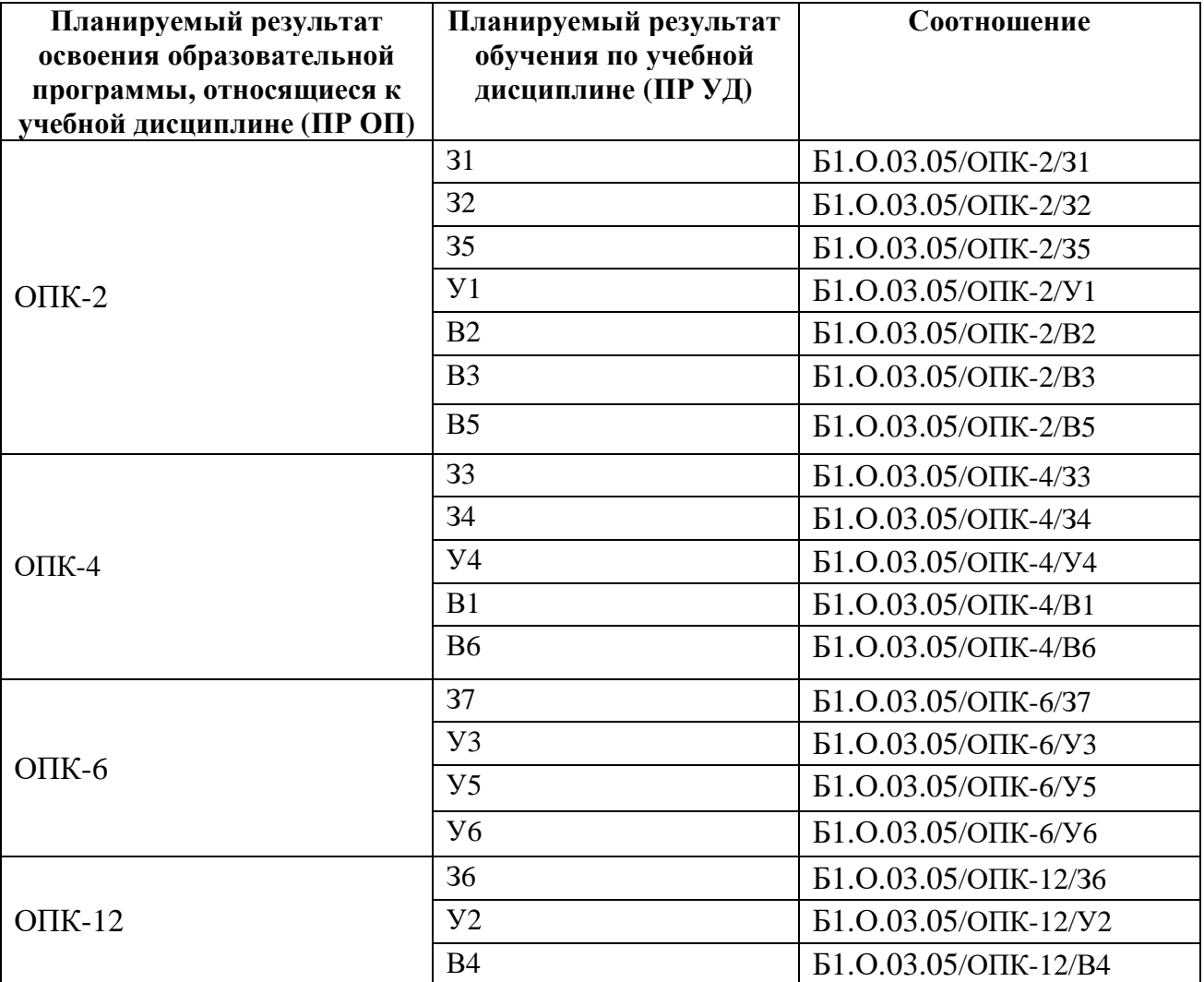

# <span id="page-6-0"></span>**4 СТРУКТУРА И СОДЕРЖАНИЕ УЧЕБНОЙ ДИСЦИПЛИНЫ**

# <span id="page-6-1"></span>**4.1 Структура курса «Информатика»**

Общая трудоемкость дисциплины составляет **4 зачетных единицы, 144 часа.**

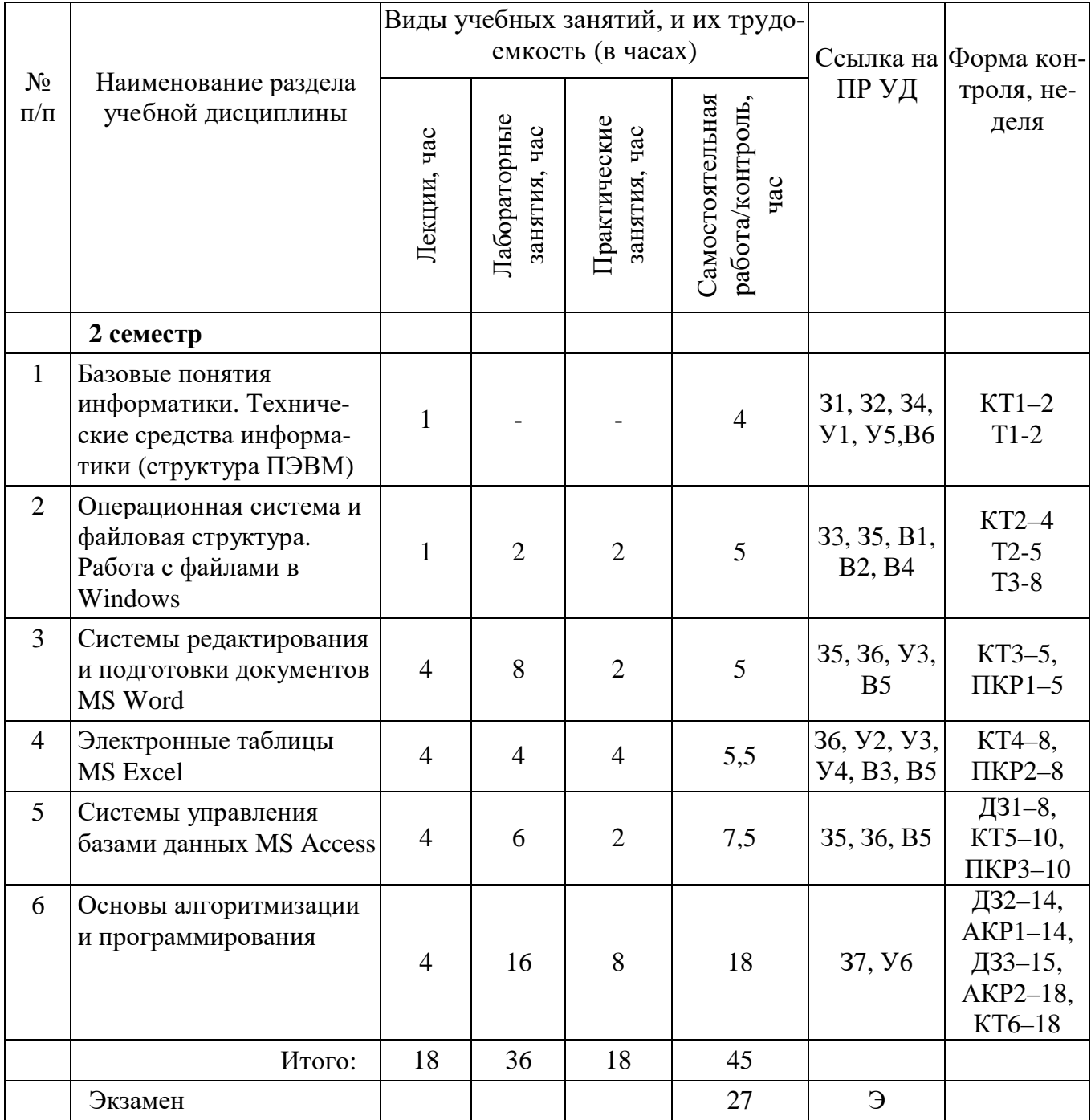

Сокращение наименований форм текущего контроля и аттестации разделов:

ДЗ – домашнее контрольное задание,

Т – тема для самостоятельного изучения,

КТ – контрольный тест,

АКР – аудиторная контрольная работа,

ПКР – практическая контрольная работа,

Э – экзамен.

<span id="page-7-0"></span>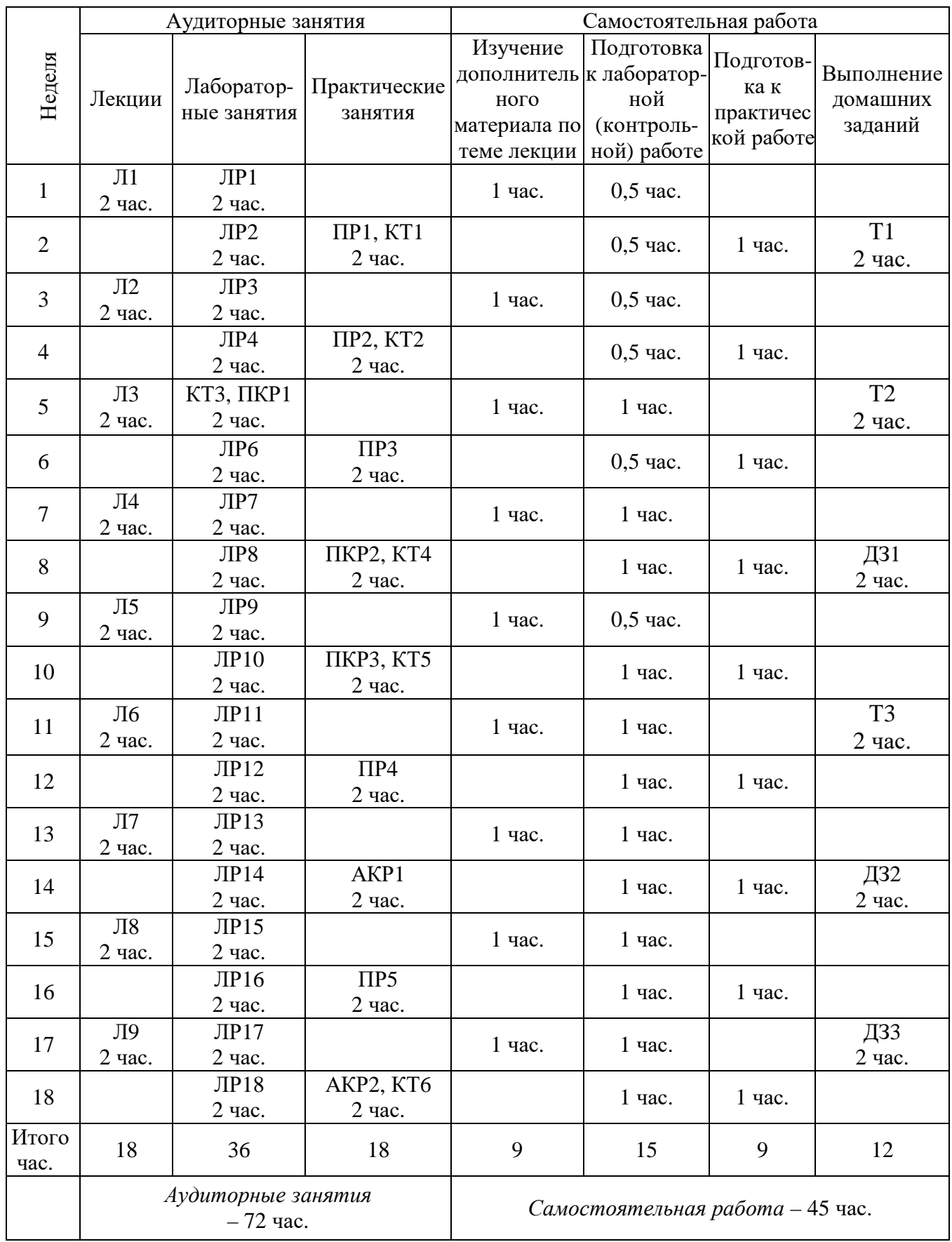

# **4.2 Календарный план курса – 2-й семестр**

Л – лекция, ПР – практическая работа, ЛР – лабораторная работа,

Д3 – домашнее контрольное задание, Т – тема для самостоятельного изучения,

КТ – контрольный тест, АКР – аудиторная контрольная работа,

ПКР – практическая контрольная работа.

<span id="page-8-0"></span>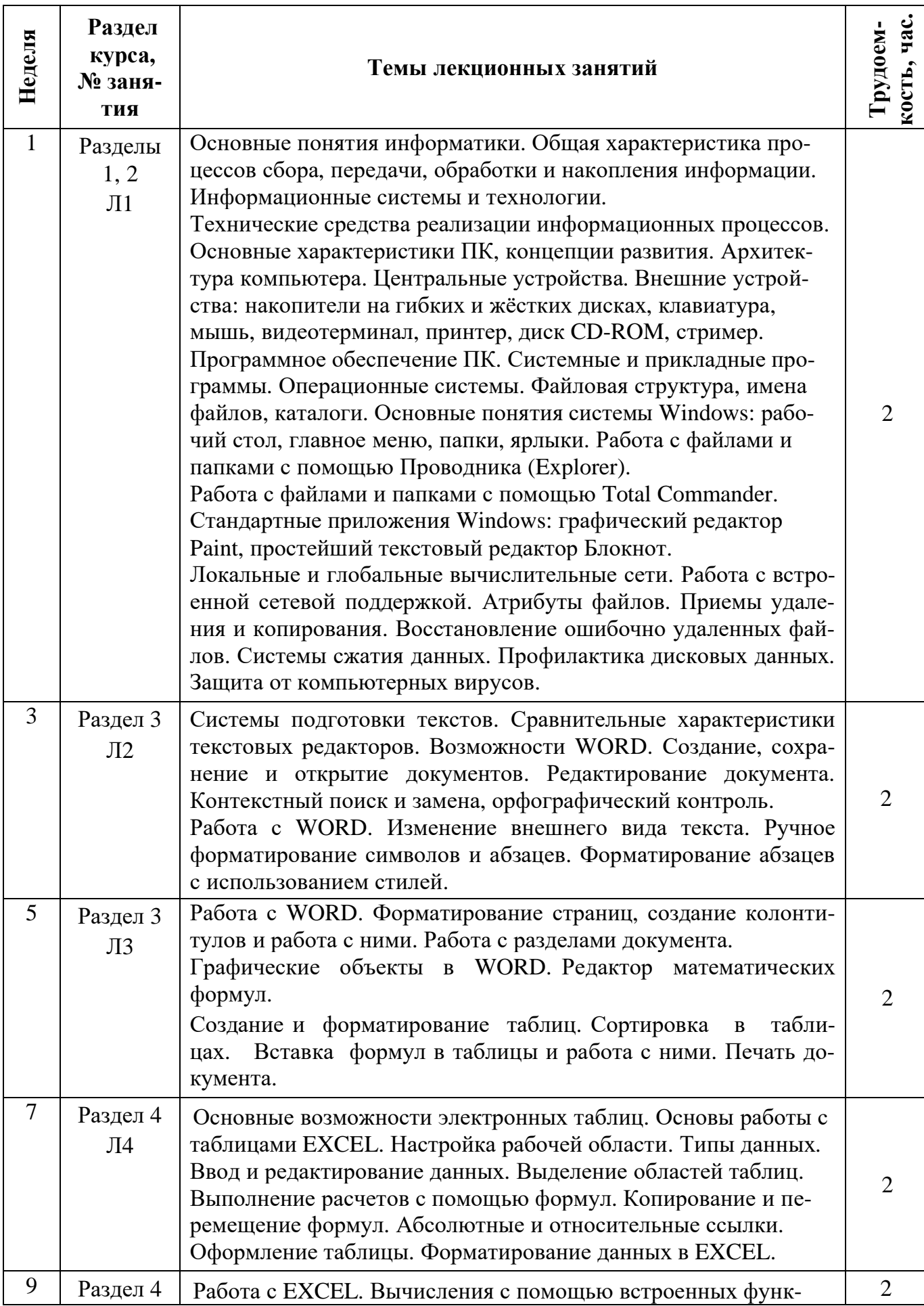

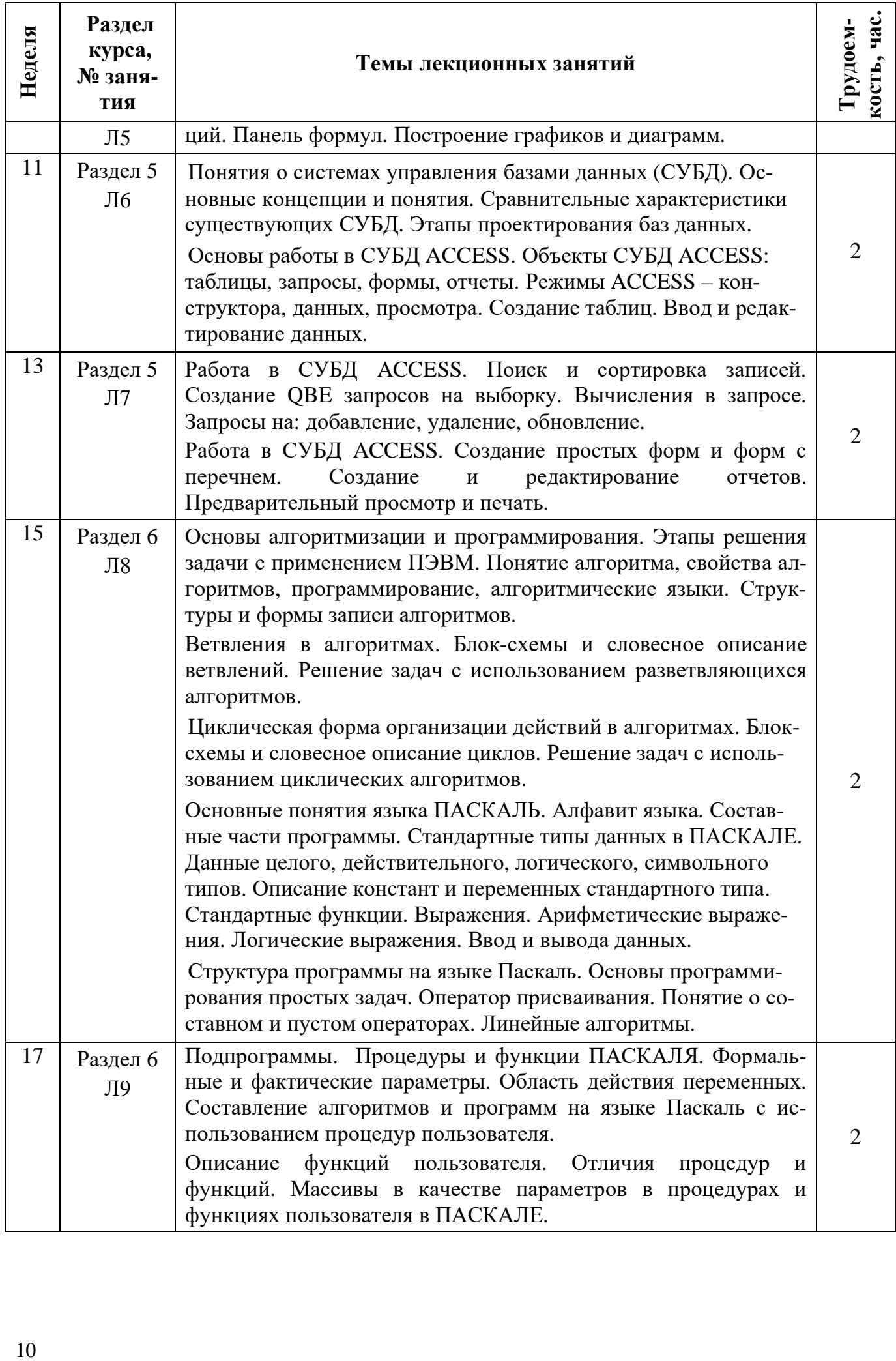

<span id="page-10-0"></span>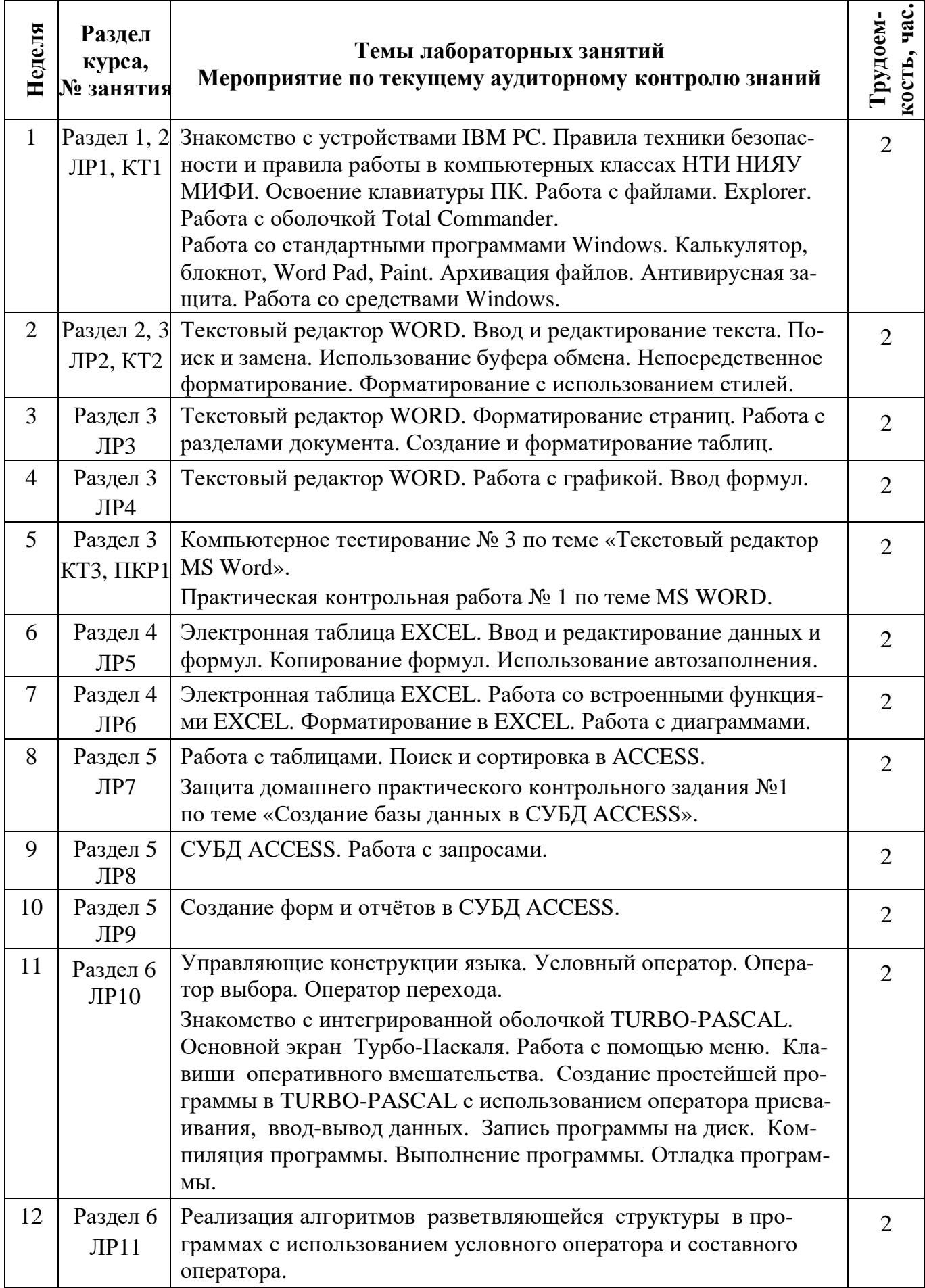

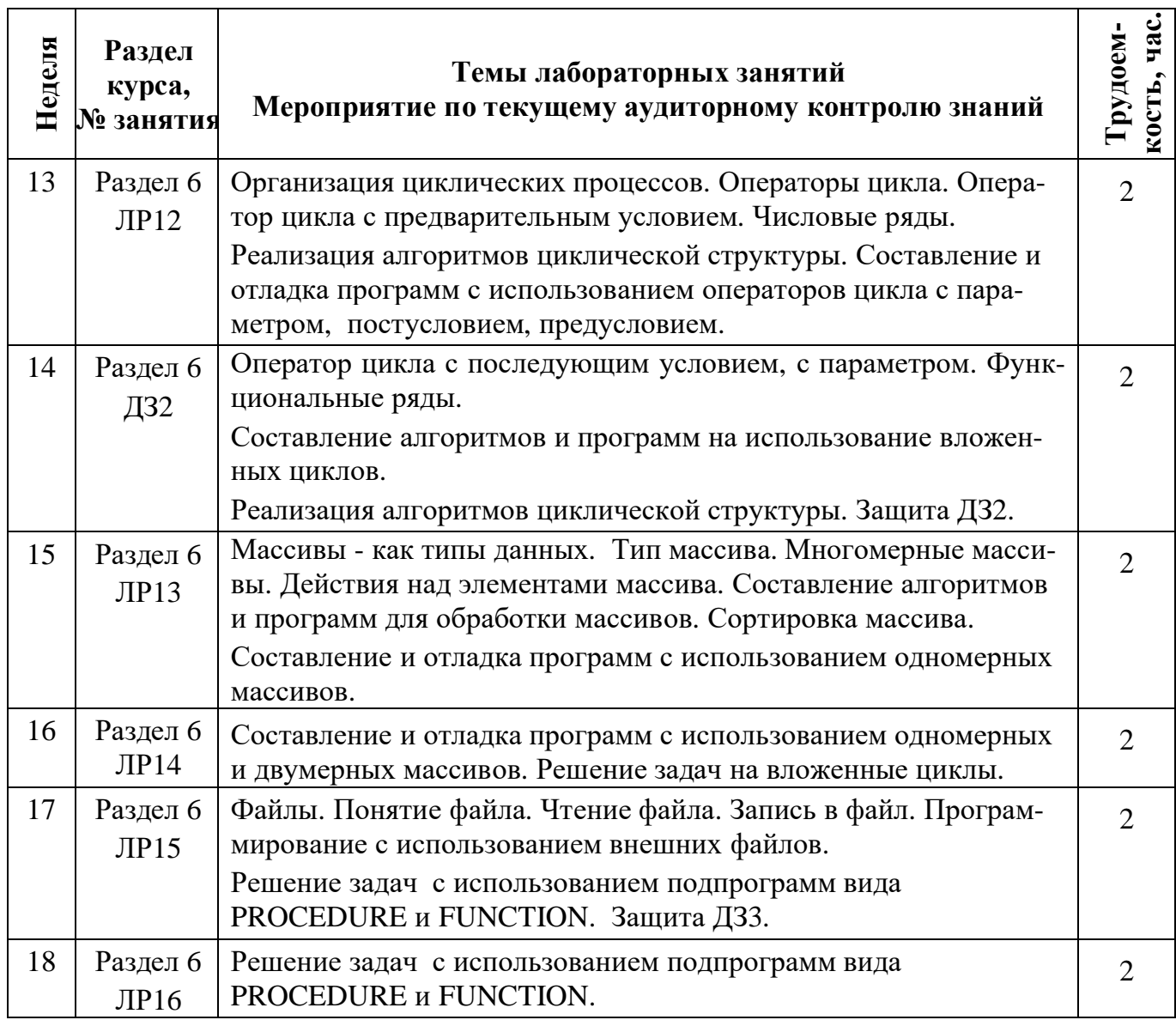

# <span id="page-11-0"></span>**4.5 Темы практических занятий (2-й семестр) – 18 часов:**

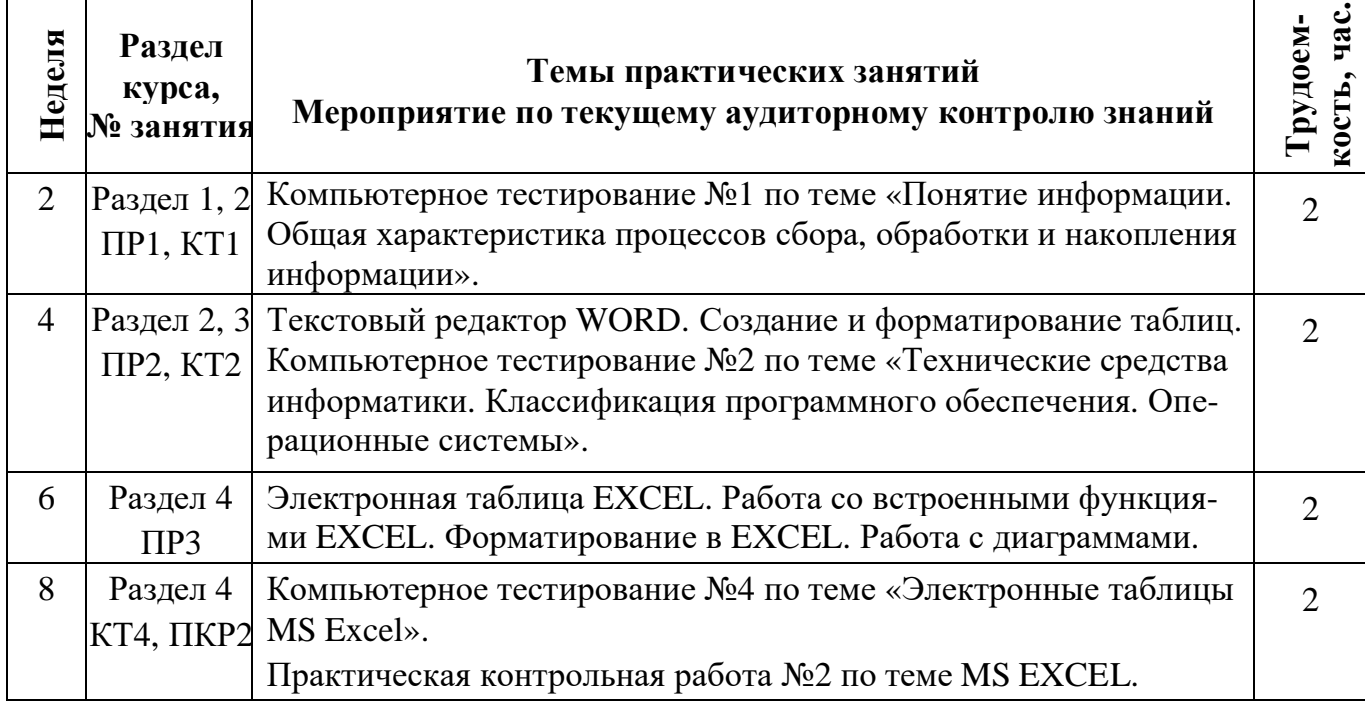

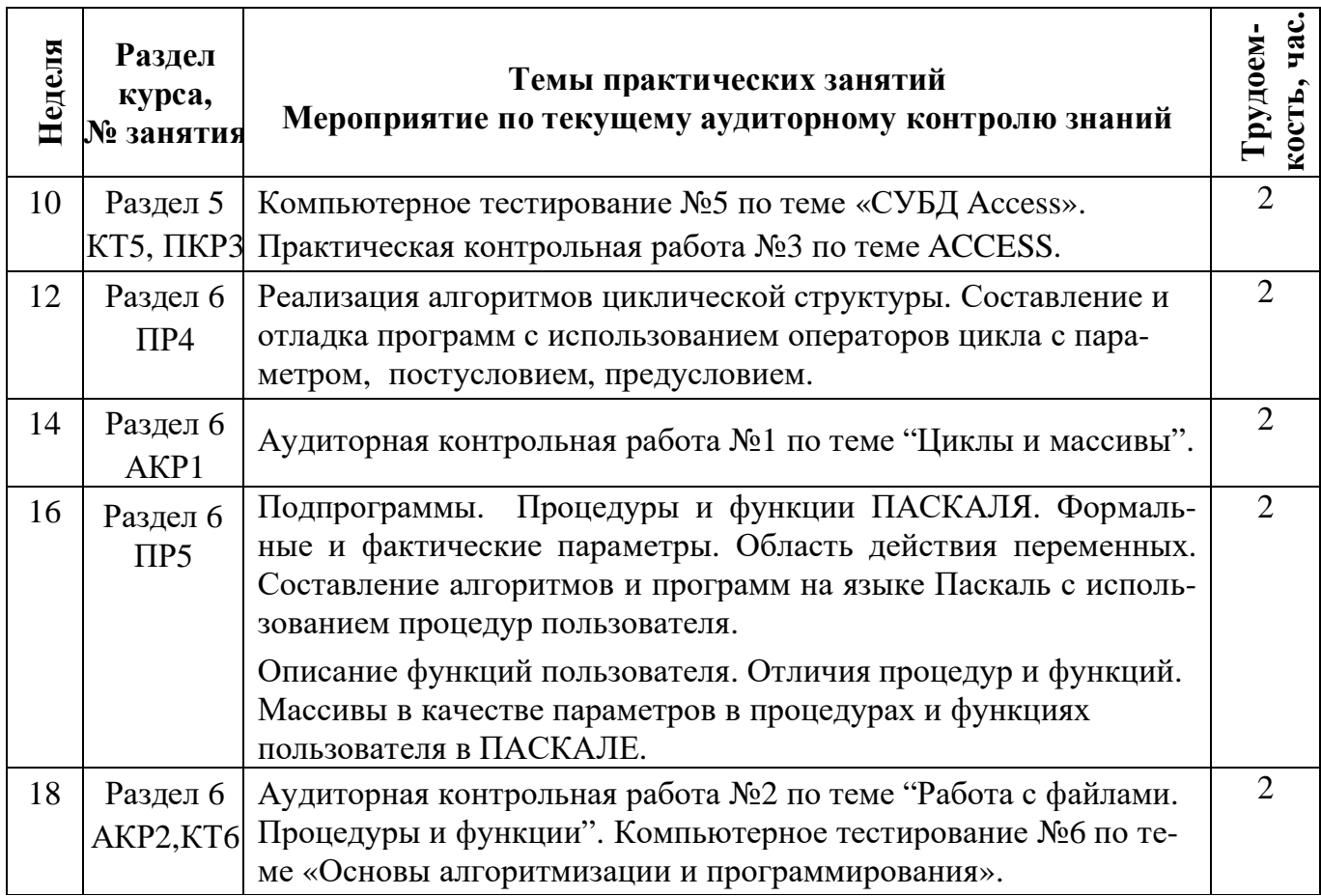

# **4.6 Самостоятельная работа (2-й семестр) – 45 час**

<span id="page-12-0"></span>Самостоятельная работа студента по учебной дисциплине регламентируется «Положением об организации самостоятельной работы студентов в НТИ НИЯУ МИФИ».

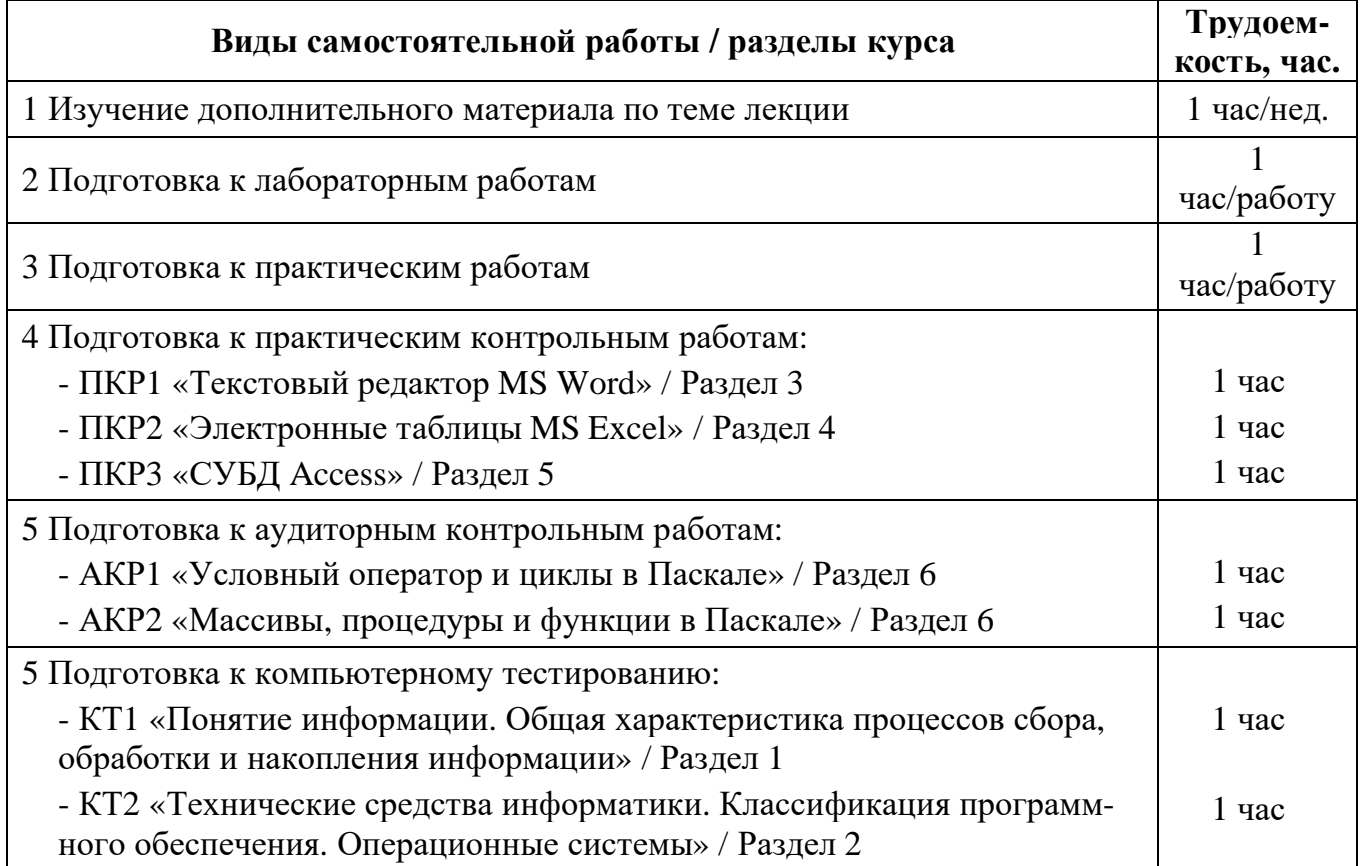

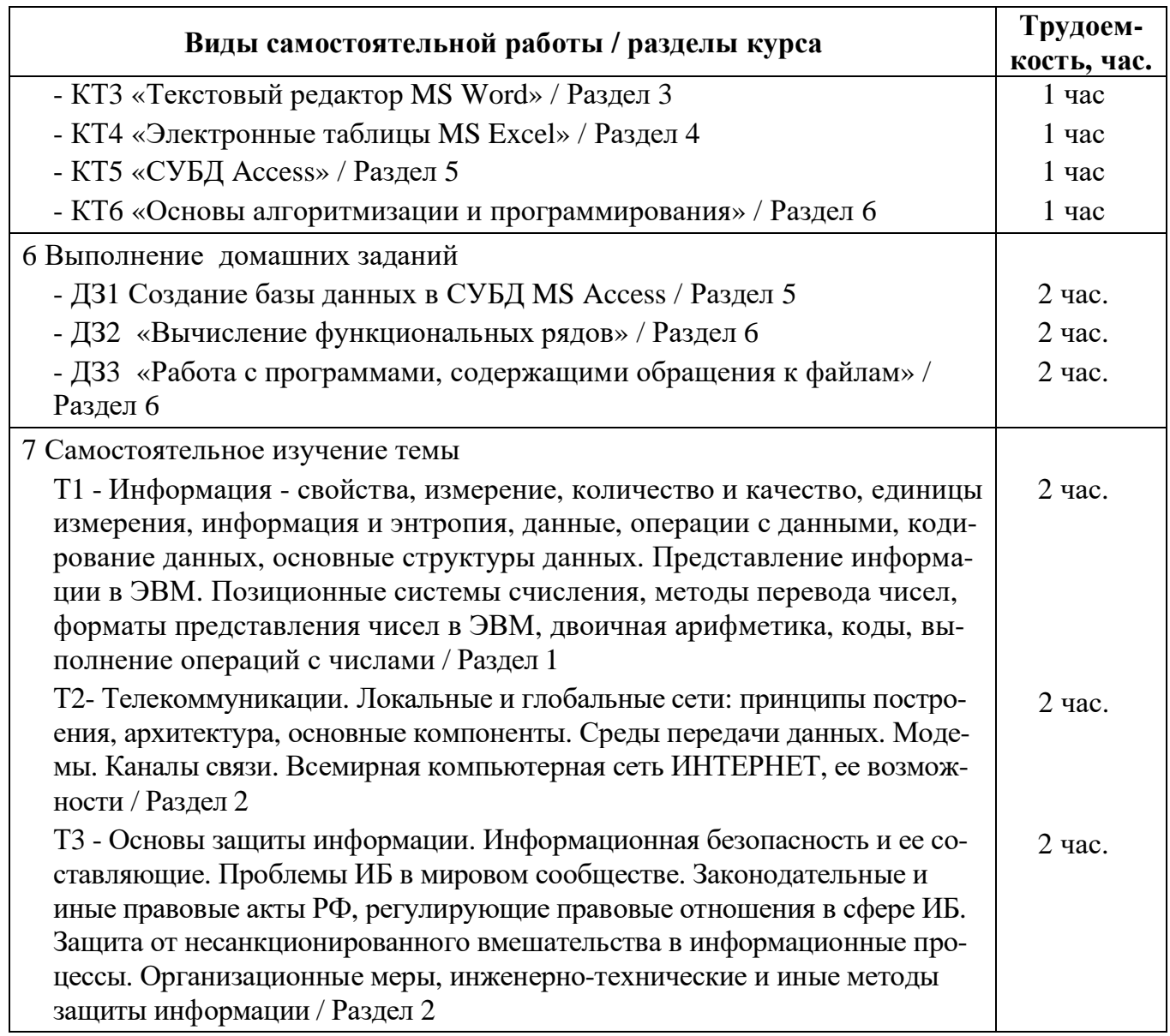

Студентам, желающим расширить свой кругозор, получить более глубокие знания и представления о современном развитии информационных технологий, повысить учебный рейтинг и уровень успеваемости, стремящимся впоследствии получить степень магистра, может быть предложено выполнение теоретической исследовательской работы, имеющей профессиональную направленность по темам, вынесенным на самостоятельное изучение.

Студенты также могут самостоятельно предложить аналогичную интересующую их тему или проблему.

Исследовательская работа представляется в текстовом формате и (или) электронном формате, возможны электронные презентации.

Перечень учебно-методического обеспечения самостоятельной работы студентов приведен в Приложении 1.

Методические указания для студентов по освоению дисциплины приведены в Приложении 2.

#### **5 ИНФОРМАЦИОННО-ОБРАЗОВАТЕЛЬНЫЕ ТЕХНОЛОГИИ**

<span id="page-14-0"></span>При реализации программы дисциплины «Информатика» используются различные образовательные технологии – во время аудиторных занятий (72 часа) занятия проводятся в форме лекций, лабораторных и практических занятий.

В процессе изучения дисциплины на лекциях, которые проводятся в специализированной аудитории, используется мультимедийный проектор и заранее подготовленный демонстрационный материал.

В начале каждого семестра все желающие студенты обеспечиваются электронными версиями методических пособий, имеющихся на кафедре, по изучаемому курсу для работы дома.

На сервере кафедры организован каталог со всеми методическими пособиями, разработанными на кафедре, для возможности постоянного студенческого доступа к ним с любого компьютера во время всех видов занятий.

Самостоятельная работа студентов (45 часов) подразумевает проработку лекционного материала с использованием рекомендуемой литературы (методических пособий по курсу) для подготовки к лабораторным, практическим, контрольным работам и контрольным тестам, а так же выполнение контрольных домашних заданий и самостоятельное изучение ряда тем. Виды самостоятельной работы и их трудоемкость подробнее описаны в п. 4.5.

Для повышения уровня знаний студентов по курсу «Информатика» в течение семестра организуются консультации преподавателей (согласно графику консультаций кафедры АУ). Во время консультационных занятий:

- проводится объяснение непонятных для студентов разделов теоретического курса;
- разъясняются алгоритмы решения задач индивидуальных домашних заданий;
- принимаются задолженности по тестовым и контрольным работам и т.д.

Перечень учебно-методического обеспечения самостоятельной работы студентов приведен в Приложении 1.

Методические указания для студентов по освоению дисциплины приведены в Приложении 2.

Реализация компетентностного подхода предусматривает широкое использование в учебном процессе активных и интерактивных форм проведения занятий, предполагающих активную обратную связь между преподавателем и студентами.

В процессе изучения дисциплины «Информатика» используются интерактивные формы обучения при проведении лабораторных практических занятий:

- выступление студентов с докладом по теме для самостоятельного изучения;

- защита домашнего контрольного задания;

- дискуссии;

- презентации.

<span id="page-14-1"></span>Объем лабораторных и практических занятий, проводимых в интерактивной форме, составляет 8 часов.

# **6 СРЕДСТВА ДЛЯ КОНТРОЛЯ И ОЦЕНКИ**

В целях повышения эффективности процесса обучения студентов и стимулирования их самостоятельной работы в течение семестра используется система контроля текущей успеваемости и достижения ПР УД, включающая:

- посещение лекций;
- выполнение лабораторных и практических работ;
- выполнение домашних контрольных работ;
- выполнение практических контрольных работ (проверка практических навыков студента);
- выполнение аудиторных контрольных работ;
- выполнение контрольных тестов (программированный экспресс-опрос по теоретическому материалу);
- самостоятельное изучение ряда тем.

Для оценки достижений студента используется балльно-рейтинговая система (Приложение 3).

Для целей промежуточной аттестации используется фонд оценочных средств (ФОС) по дисциплине (Приложение 4).

Результаты каждого тестового задания оцениваются в баллах, на основании которых выставляется оценка.

Задание, по которому проводится тест, считается зачтенным, если по нему набрано не менее половины от максимального количества баллов.

К экзамену в конце **второго семестра** студент допускается, если он сдал все лабораторные и практические работы, выполнил все тестовые задания на положительные оценки, а также сдал все домашние контрольные задания.

На экзамене студенту предлагается выполнить 3 конкретных практических задания на компьютере по различным темам курса.

Распределение баллов при выполнении экзаменационных заданий:

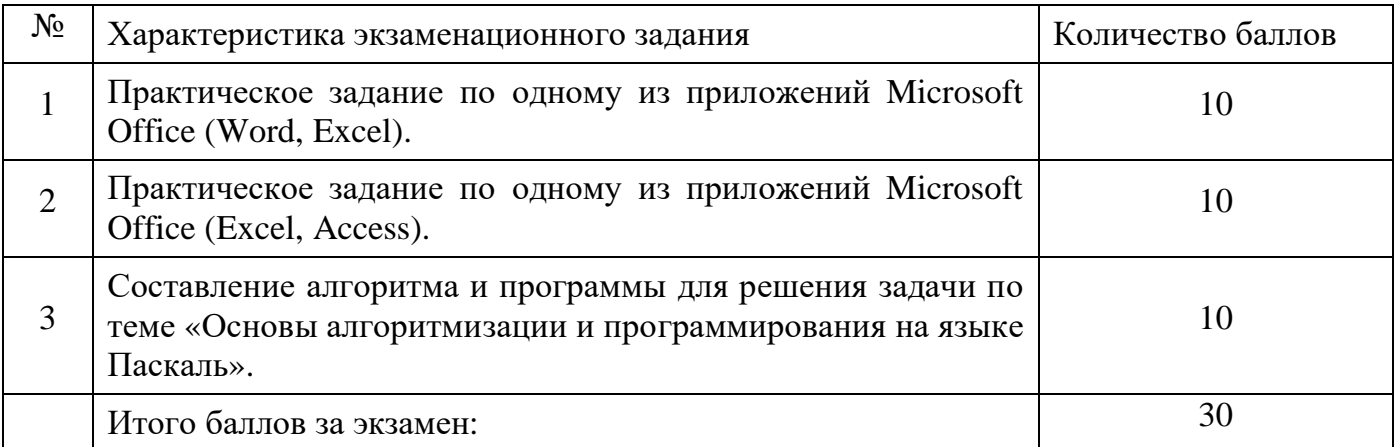

Итоговая экзаменационная оценка по курсу выводится с учетом балла, полученного на экзамене, и баллов, полученных по указанным выше компонентам аттестации текущей работы студента в семестре. Шкала перевода баллов в традиционную систему оценок представлена в следующей таблице:

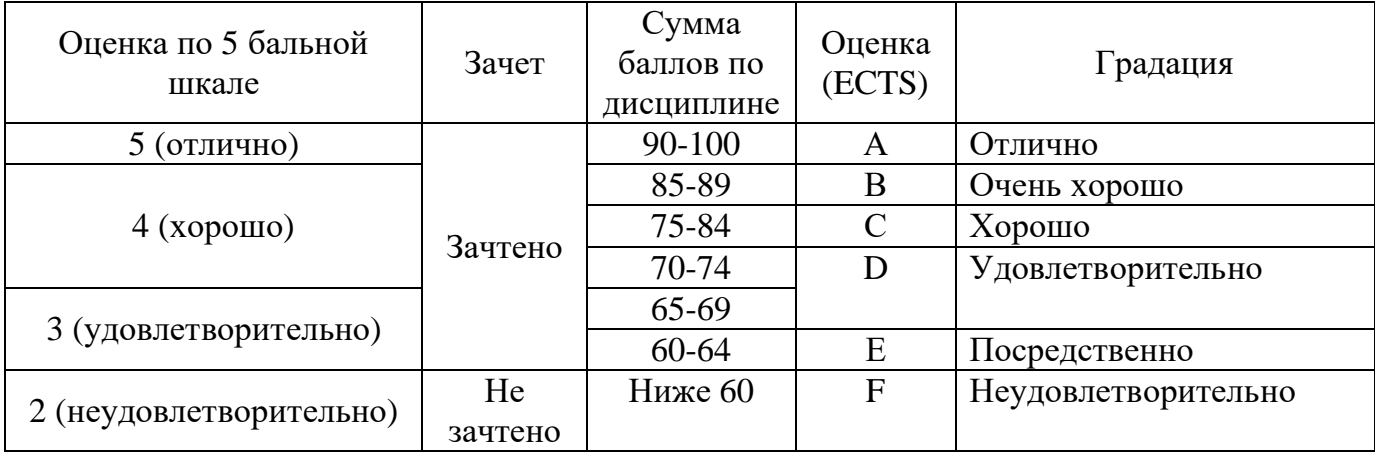

# <span id="page-16-0"></span>**7 УЧЕБНО-МЕТОДИЧЕСКОЕ И ИНФОРМАЦИОННОЕ ОБЕСПЕЧЕНИЕ УЧЕБНОЙ ДИСЦИПЛИНЫ**

#### **7.1 Основная литература**

- 1. Гаврилов М.В. Информатика и информационные технологии : учеб. для бакалавров / М.В. Гаврилов, В.А. Климов. – 3-е изд., перераб. и доп. – М. : Юрайт, 2013. – 378 с. : ил.(10 шт.)
- 2. Информатика. Базовый курс : учеб. для бакалавров и магистров / С.В. Симонович ; под ред. С.В. Симоновича. – 3-е изд. – СПб. : Питер, 2013. – 640 с. : ил. (20 шт.)
- 3. Орлов С. А. Теория и практика языков программирования : учеб. для бакалавров и магистров. - СПб.: Питер, 2013. – 688 с. : ил. (15 шт.)
- 4. Советов Б. Я. Базы данных : теория и практика: учеб. для бакалавров. М. : Юрайт, 2013. 399 с. : ил. (10 шт.)

#### **7.2 Дополнительная литература**

- 1. Васильев А. Н. Числовые расчеты в Excel. Учеб. Пособие. СПб. : Лань, 2014.- 608 с. :ил.(5 шт)
- 2. Гусева А. И. Учимся программировать : PASCAL 7.0. Задачи и методы их решения: учеб. пособие. - М. : Диалог-МИФИ, 2012. – 216 с. : ил. (15 шт.)
- 3. Жданов С. А. Информатика: учеб. для вузов .- М. : Академия, 2012. 336 с. : ил. (10 шт.)
- 4. Малыхина, М. П. Программирование на языке высокого уровня TURBO PASCAL: учеб. пособие. Санкт-Петербург : БХВ-Петербург, 2012. – 517 с. (5 шт)
- 5. Матросов В.Л. Информатика / под ред. В. Л. Матросова: учеб. для вузов .- М. : Академия, 2012. – 336 с. : ил. (10 шт.)
- 6. Молочков В. П. Информационные технологии в профессиональной деятельности. Microsoft Office PowerPoint 2007: учеб. пособие.- М. : Академия, 2012. – 176 с. : ил. (10 шт.)
- 7. Павловская Т. А. Паскаль. Программирование на языке высокого уровня : учеб. для вузов. СПб.: Питер, 2010. – 464 с. : ил. (15 шт.)
- 8. Парфилова Н. И. Программирование. Алгоритмизация и программирование: учеб. для вузов .- М. : Академия, 2012. – 336 с. : ил. (10 шт.)
- 9. Парфилова Н. И. Программирование. Основы алгоритмизации и программирования: учеб. для высш. проф. образ-ния. - М. : Академия, 2012. – 240 с. : ил. (10 шт.)
- 10. Семакин И. Г. Основы алгоритмизации и программирования. Учеб. для сред. проф. образния. М. : Академия, 2008. – 400 с. : ил. (5 шт.)
- 11. Трусов Б.Г. Информатика и программирование. Алгоритмизация и программирование / под ред. Б. Г. Трусова: учеб. для вузов.- М. : Академия, 2012. – 336 с. : ил. (10 шт.)
- 12. Трусов Б.Г. Информатика и программирование. Основы алгоритмизации и программирования / под ред. Б. Г. Трусова: учеб. для вузов.- М. : Академия, 2012. – 240 с. : ил. (10 шт.)
- 13. Федотова Е. Л. Информационные технологии и системы. Учеб. пособие. М. : Форум : ИН-ФРА-М, 2012. – 352 (8 шт.)
- 14. Фуфаев Э. В. Базы данных: учеб. пособие.- М. : Академия, 2013. 320 с. : ил. (10 шт.)
- 15. Юрьева А. А. Математическое программирование. Учеб. пособие. СПб. : Лань. 2014. 432 с. : ил. (5 шт)

# **7.3 Методическое обеспечение**

- 1. Николаев Н. А. Основы программирования в системе Turbo Pascal 7.0. Методические указания по курсам "Информатика", "Программирование и алгоритмизация».-Новоуральск: НПИ, 2000, 69 с.
- 2. Николаев Н.А. Сборник заданий по программированию. Часть 1. Методическое пособие, Новоуральск, НГТИ, 2007, - 52 с.
- 3. Николаев Н.А. Вопросы защиты информации. Конспект лекций, Новоуральск, НГТИ, 2001. 51с.
- 4. Николаев Н.А. Лабораторный практикум по численным методам. Сборник заданий. Новоуральск, НГТИ, 2003, - 55 с.
- 5. Николаев Н.А. Элементы компьютерной безопасности. Конспект лекций. Новоуральск, НГТИ, 2002, - 43 с.
- 6. Орлова И. В. Модели решения функциональных и вычислительных задач. Учебнометодическое пособие. Новоуральск, НГТИ, 2007. – 52 с.
- 7. Орлова И. В. Основные понятия информатики. Кодирование информации в ЭВМ. Методическое пособие. Новоуральск, НГТИ, 2006. – 53 с.
- 8. Орлова И. В. Основы работы в MICROSOFT WINDOWS ХР. Методическое пособие, Новоуральск, НГТИ, 2006.- 63с.: ил.
- 9. Орлова И. В. Основы работы в интегрированной среде Турбо Паскаль 7.0. Учебнометодическое пособие по курсу «Информатика» для всех специальностей. Новоуральск, НПИ, 2001, 43 с.
- 10. Орлова И. В. Примеры решения задач по программированию. Часть 1. -Учебнометодическое пособие. Новоуральск, НТИ НИЯУ МИФИ, 2010, 56 с.
- 11. Орлова И. В. Система управления базами данных Microsoft Access 2010.- Методическое пособие. Новоуральск, НТИ НИЯУ МИФИ, 2016.- 68 с.
- 12. Орлова И. В. Текстовый редактор MICROSOFT OFFICE WORD 2010. Методическое пособие, Новоуральск, НТИ НИЯУ МИФИ, 2013. - 88с.: ил.
- 13. Орлова И. В. Электронная таблица Microsoft Office Excel 2003. Учебно-методическое пособие. Новоуральск, НГТИ, 2009, - 72 с.
- 14. Тихонова Е.В. Аппаратные реализации информационных процессов. Учебное пособие. Новоуральск, НГТИ, 2006, - 79 с.
- 15. Тихонова Е.В. Локальные и глобальные сети ЭВМ. Учебное пособие по разделу " Телекоммуникации ". Новоуральск, НГТИ, 2007. – 96 с.

#### **7.4 Обучающие системы и электронная документация (каталог Z:\Education\MS Office сервера кафедры ИиП):**

- 1. Microsoft Access 2000. Шаг за шагом: Практ. пособ. / Пер. с англ.М.: Издательство ЭКОМ, 2002. — 352 с.: илл.
- 2. Андерсен В. Базы данных Microsoft Access. Проблемы и решения: Практ. пособ. / Пер. с англ.— М.: Издательство ЭКОМ, 2001.—384 с.: илл.
- 3. Иллюстрированный самоучитель по Access 2002
- 4. Методическое пособие по изучению электронных таблиц Microsoft Excel 97.Описание основных команд меню программы.

# Файл **Excel\_97.pdf**.

- 5. Сборник статей по защите информации в сети Internet. Каталог\ Защита информации.
- 6. Демонстрационный материал по курсу «Информатика»

Z:\Education\MS Office\Демонстр\_материал (Информатика)\

# **7.5 Информационное обеспечение**

- 1. [http://nsti.ru](http://nsti.ru/)
- 2. научная библиотека e-librari
- 3. ЭБС «Лань»
- 4. ЭБС «IPRbooks»

# <span id="page-18-0"></span>**8 МАТЕРИАЛЬНО-ТЕХНИЧЕСКОЕ ОБЕСПЕЧЕНИЕ УЧЕБНОЙ ДИСЦИПЛИНЫ**

Для осуществления образовательного процесса по дисциплине необходимо:

1 Лекционные занятия:

 аудитория, оборудованная техническими средствами для демонстрации лекцийвизуализаций (проектор, экран, компьютер/ноутбук);

- комплект электронных презентаций/слайдов;
	- 2 Лабораторные и практические занятия:
- компьютерный класс;
- пакет Microsoft Office 2007 и выше;
- системы программирования (Turbo Pascal, Pascal ABC, Delphi).

НТИ НИЯУ МИФИ располагает данными средствами в полном объеме.

Учебная дисциплина обеспечена учебно-методической документацией и материалами. Ее содержание представлено в локальной сети института и находится в режиме свободного доступа для студентов. Доступ студентов для тренинга по прохождению тестовых заданий и для самостоятельной подготовки осуществляется через компьютеры дисплейного класса (в стандартной комплектации).

В библиотечном фонде представлены необходимые учебные пособия согласно нормативам ФГОС.

Все рекомендуемые методические пособия и материалы по курсу «Информационные технологии», разработанные преподавателями кафедры, имеются в электронном виде, на бумажных носителях, представлены в УМКД. Пособия хранятся на кафедре Автоматизация управления, представлены в электронном читальном зале НТИ НИЯУ МИФИ. Электронные копии пособий также могут индивидуально предоставляться студентам по их запросу на кафедре Автоматизация управления.

Студенты своевременно обеспечиваются индивидуальными вариантами домашних заданий. Варианты заданий имеются в электронном виде и представлены в УМКД (кафедра Автоматизация управления).

Лабораторные и практические работы по курсу осуществляются в компьютерных классах. Задания для выполнения на лабораторных и практических работах представлены в методических пособиях кафедры.

#### <span id="page-19-0"></span>**ПРИЛОЖЕНИЕ 1. ПЕРЕЧЕНЬ УЧЕБНО-МЕТОДИЧЕСКОГО ОБЕСПЕЧЕНИЯ САМОСТОЯТЕЛЬНОЙ РАБОТЫ СТУДЕНТОВ.**

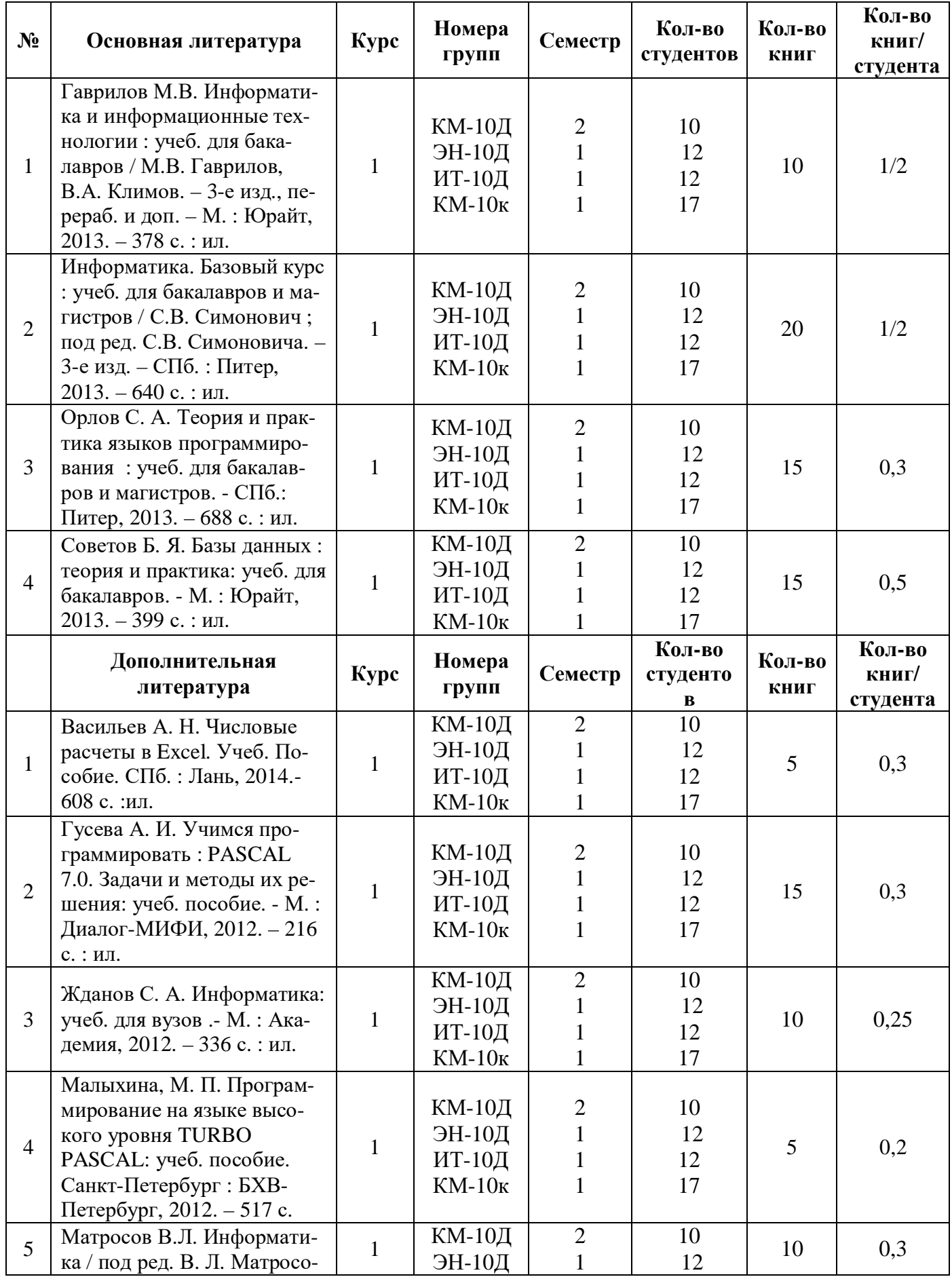

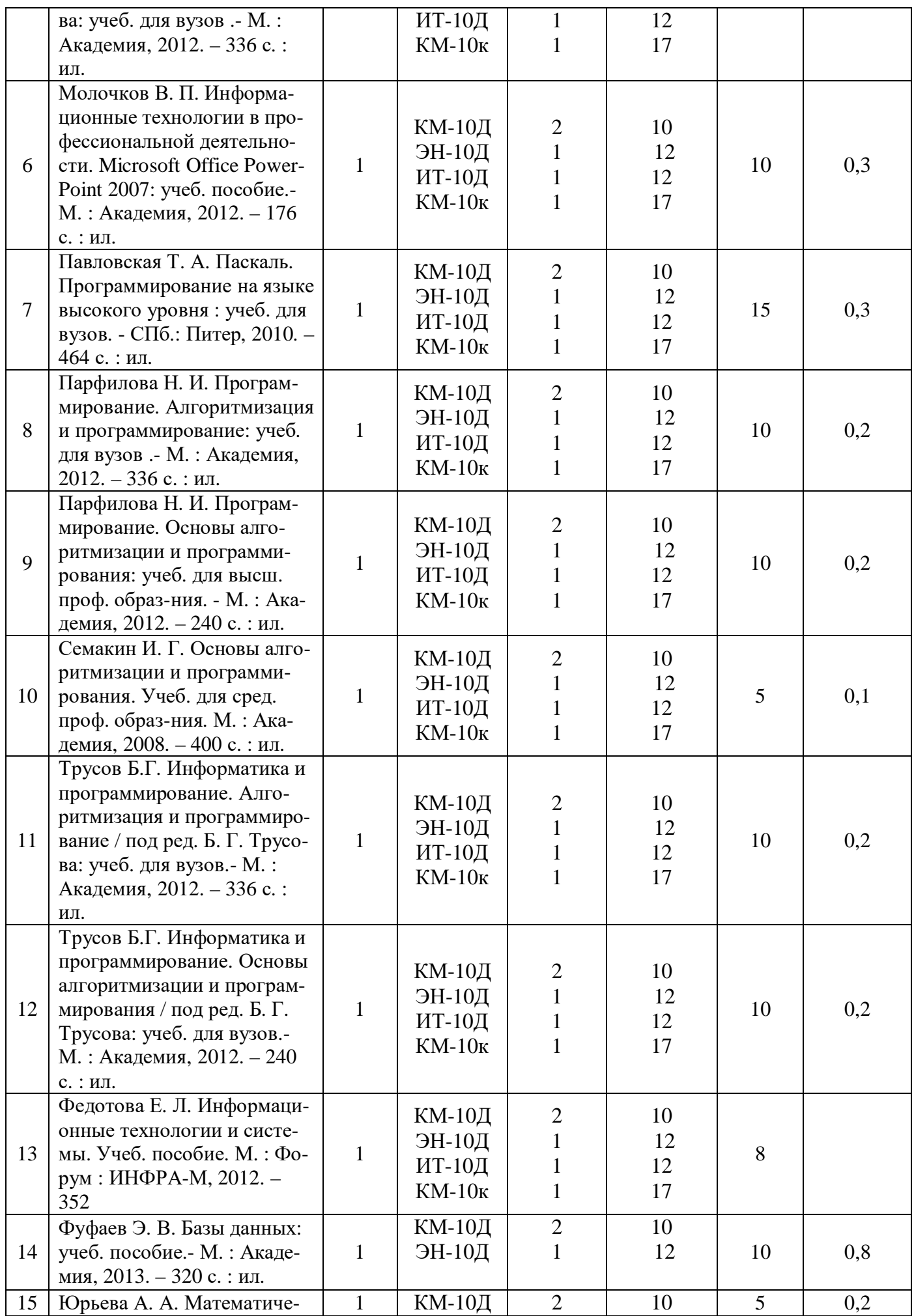

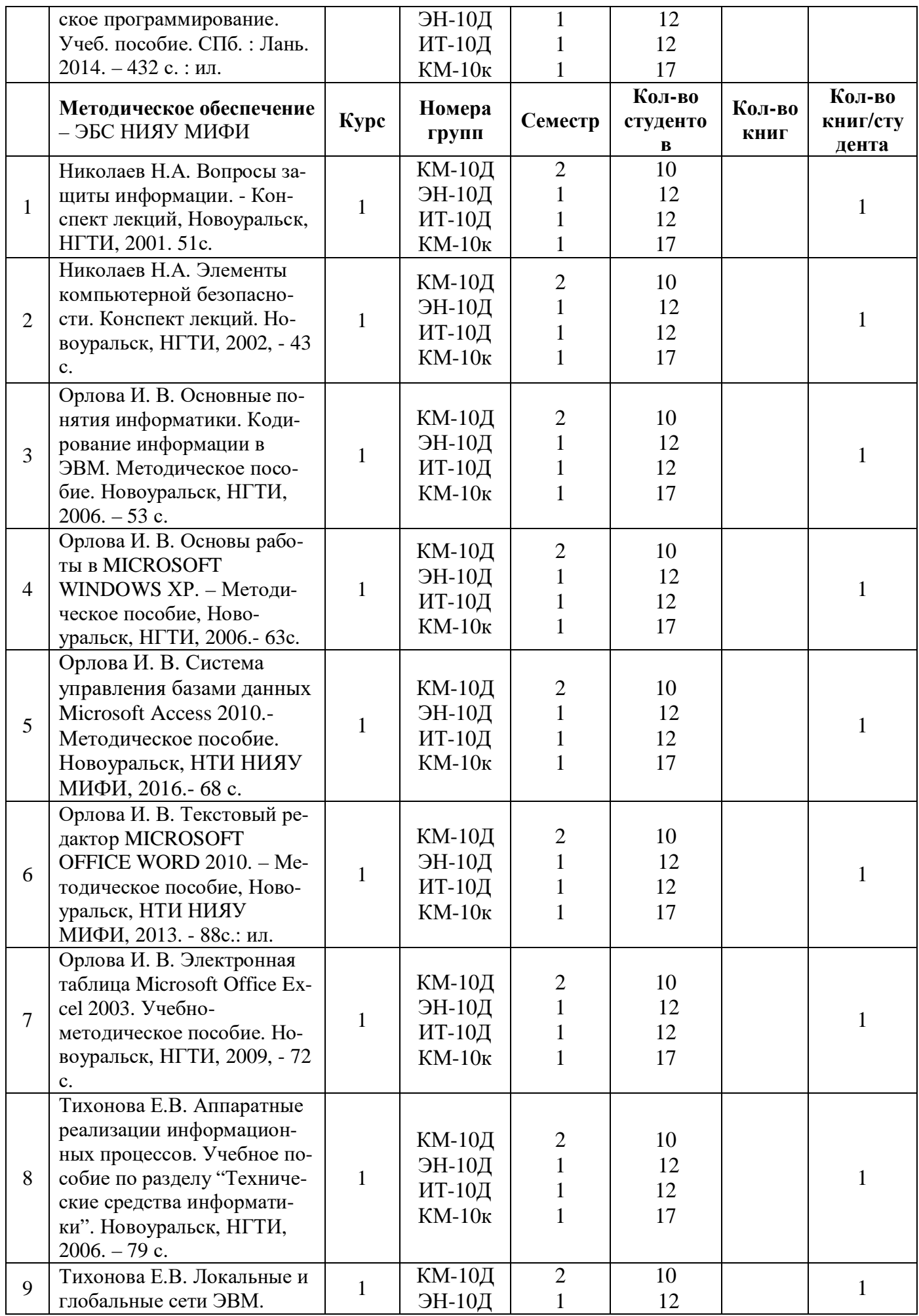

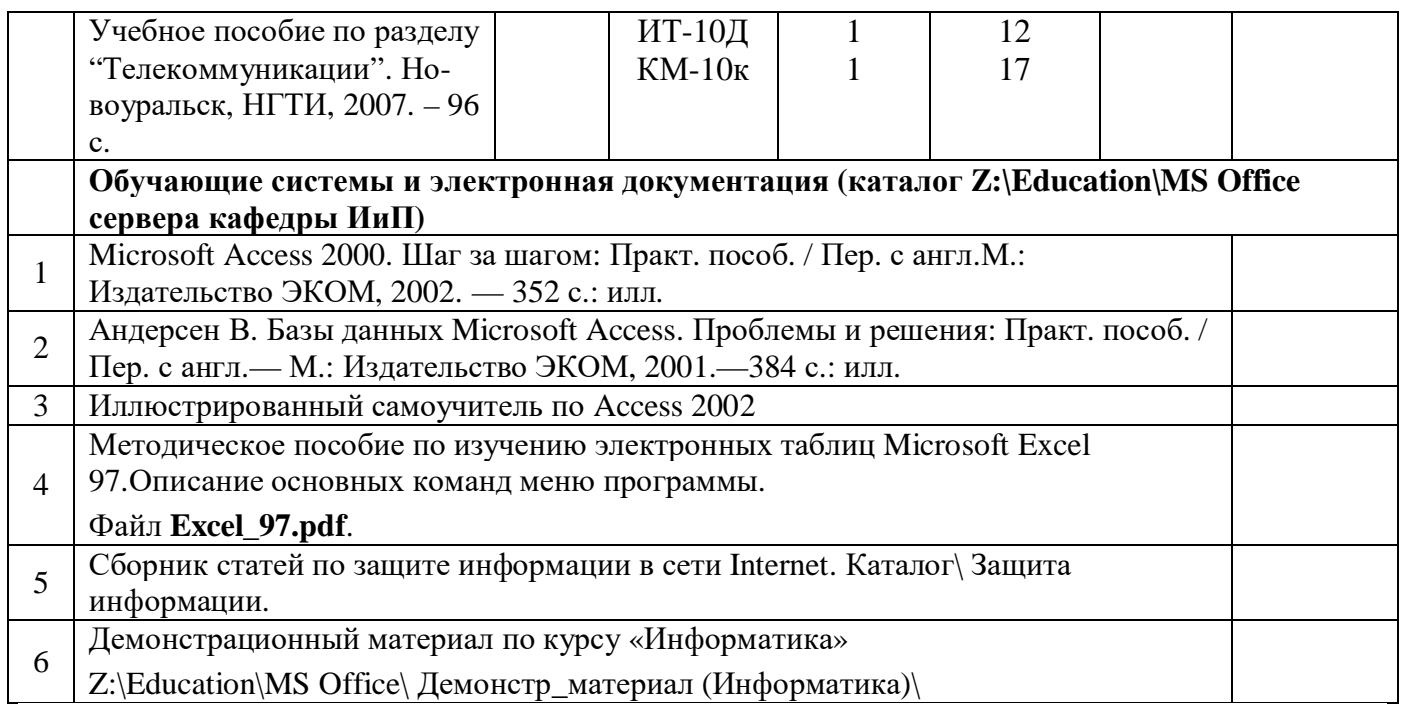

# <span id="page-23-0"></span>**ПРИЛОЖЕНИЕ 2. МЕТОДИЧЕСКИЕ УКАЗАНИЯ ДЛЯ СТУДЕНТОВ ПО ОСВОЕНИЮ ДИСЦИПЛИНЫ.**

- стандарт организации СТО НТИ-2-2014. Требования к оформлению текстовой документации;

- методические рекомендации по организации самостоятельной работы обучающихся НТИ НИЯУ МИФИ.

# **ПРИЛОЖЕНИЕ 3. БАЛЛЬНО-РЕЙТИНГОВАЯ СИСТЕМА ОЦЕНКИ.**

#### <span id="page-24-0"></span>Таблица 3.1. Распределение баллов текущего рейтинга по видам деятельности студента направления подготовки15.03.05 при изучении курса "Информатика" (II семестр)

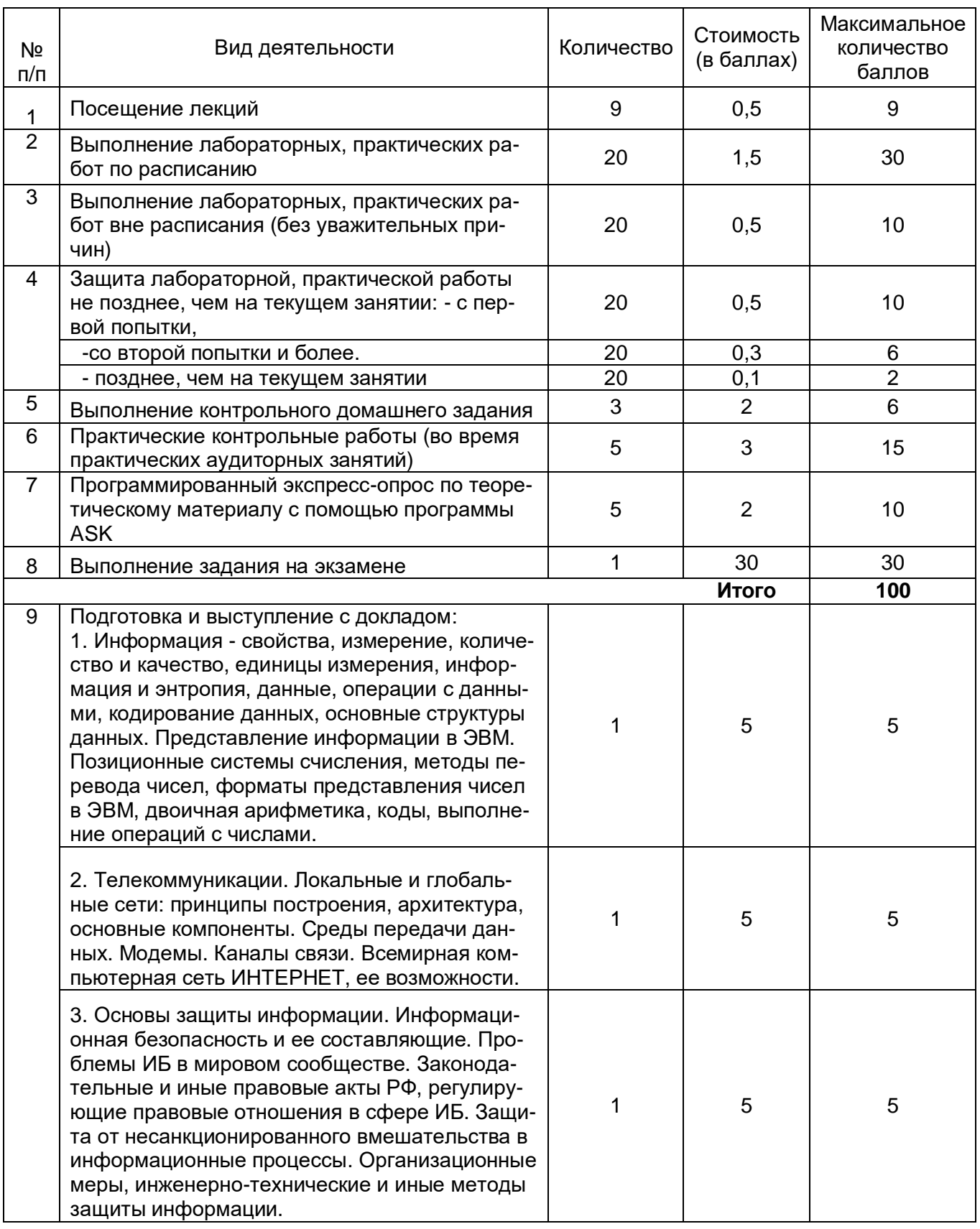

Таблица 3.2. Распределение баллов текущего рейтинга по разделам при изучении курса "Информатика" студентами направления подготовки15.03.05 (II семестр)

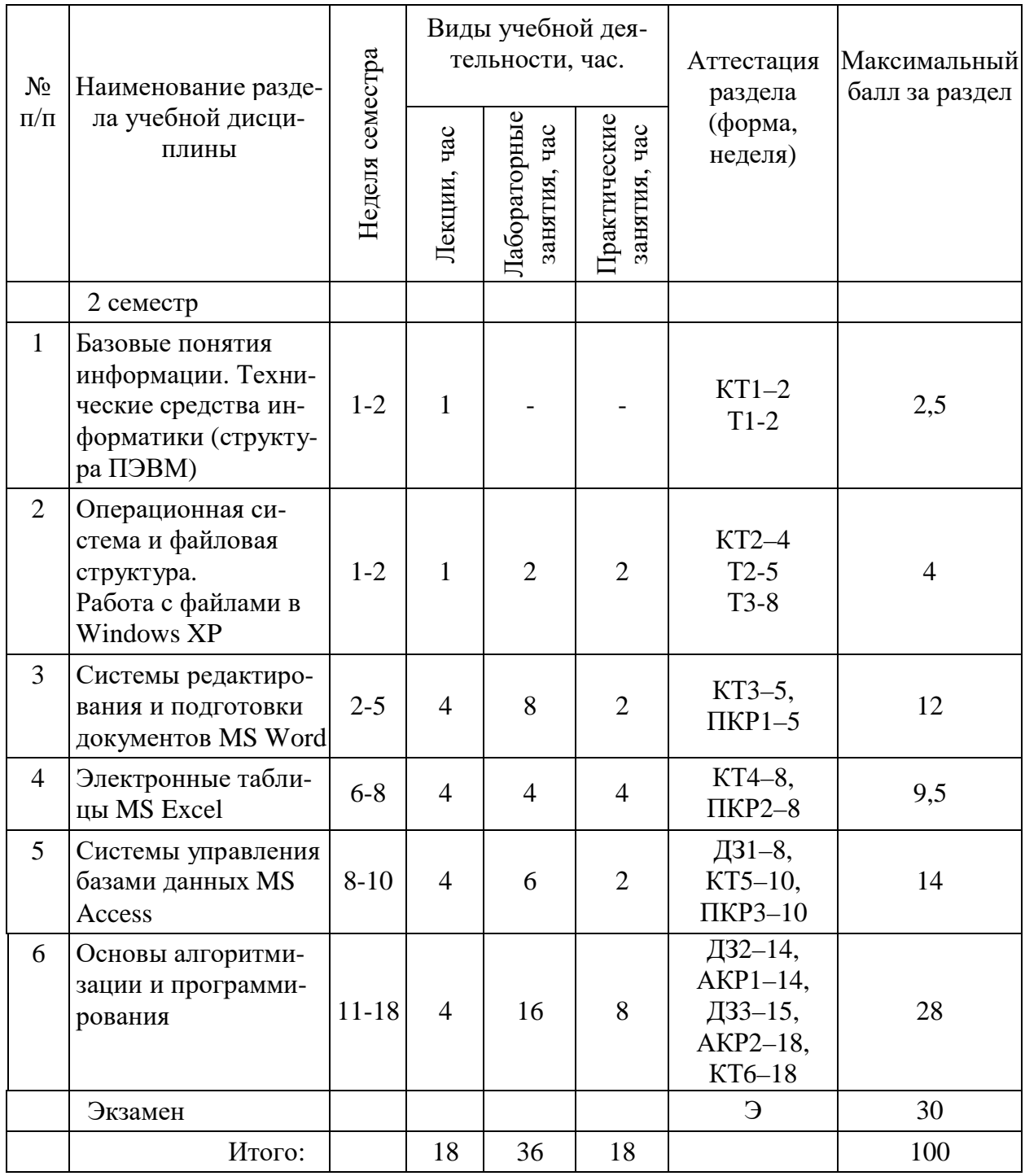

Сокращение наименований форм текущего контроля и аттестации разделов:

ДЗ – домашнее контрольное задание,

Т – тема для самостоятельного изучения,

КТ – контрольный тест,

- АКР аудиторная контрольная работа,
- ПКР практическая контрольная работа,

Э – экзамен.

# <span id="page-26-0"></span>**ПРИЛОЖЕНИЕ 4. ФОНД ОЦЕНОЧНЫХ СРЕДСТВ.**

- 1. Оценочные средства для текущего контроля
	- Варианты практических контрольных работ (файл ФОС\_Информатика 15.03.05д.doc)
	- Варианты домашних контрольных заданий (файл ФОС\_Информатика 15.03.05д.doc)
	- Примерные вопросы компьютерных тестов (файл ФОС\_Информатика 15.03.05д.doc)
- 2. Оценочные средства для промежуточной аттестации
	- Перечень вопросов для подготовки к экзамену (файл ФОС\_Информатика 15.03.05д.doc)
	- Образцы экзаменационных билетов (файл ФОС\_Информатика 15.03.05д.doc)

# **ДОПОЛНЕНИЯ И ИЗМЕНЕНИЯ**

к рабочей программе по курсу «Информатика» для ООП ВПО 15.03.05

на 20\_\_\_\_/20\_\_\_\_ уч.год

В рабочую программу вносятся следующие изменения:

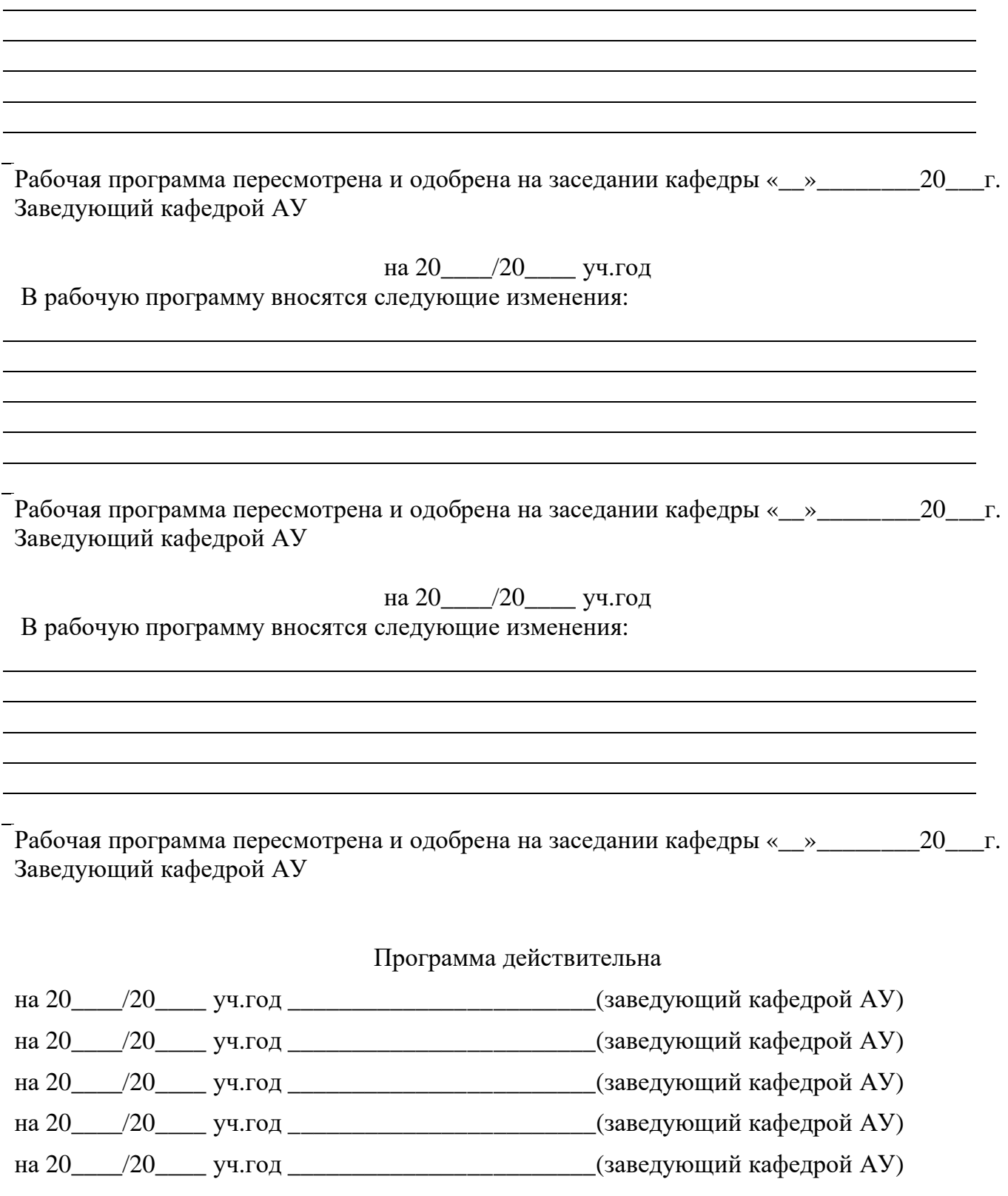